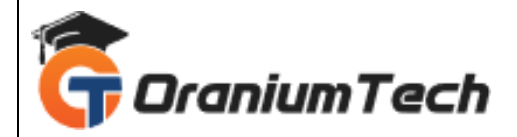

# **CSS COURSE SYLLABUS**

#### **Hi Folks,**

 Oranium Tech introducing some amazing content on CSS. CSS is designed to enable the separation of content and presentation, including layout, colors, and fonts.[3] This separation can improve content accessibility; provide more flexibility and control in the specification of presentation characteristics; enable multiple web pages to share formatting by specifying the relevant CSS in a separate .css file, which reduces complexity and repetition in the structural content; and enable the .css file to be cached to improve the page load speed between the pages that share the file and its formatting.

#### **Introduction**

- Benefits of CSS
- **CSS Versions History**
- CSS Syntax
- External Style Sheet using <link>
- Multiple Style Sheets
- Value Lengths and Percentages

#### **Syntax**

- CSS Syntax
- single Style Sheets
- Multiple Style Sheets
- Value Lengths and Percentages

#### **Selectors**

- ID Selectors
- Class Selectors
- **Grouping Selectors**
- Universal Selector
- Descendant / Child Selectors
- Attribute Selectors
- CSS Pseudo Classes

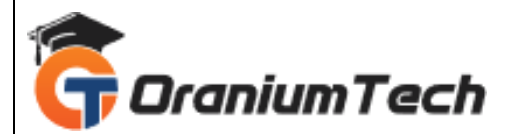

## **Color Background Cursor**

- background-image
- background-repeat
- background-position
- CSS Cursor

## **CSS2-Text Fonts**

- color
- background-color
- text-decoration
- text-align
- vertical-align
- text-indent
- text-transform
- white-space
- letter-spacing
- word-spacing
- line-height
- font-family
- font-size
- font-style
- font-variant
- font-weight

## **Lists Tables**

- list-style-position
- list-style-image
- list-style
- CSS Tables
	- $\checkmark$  border
	- $\checkmark$  Iwidth & height
	- $\checkmark$  text-align
	- $\checkmark$  vertical-align
	- $\checkmark$  padding
	- $V$  VIColor

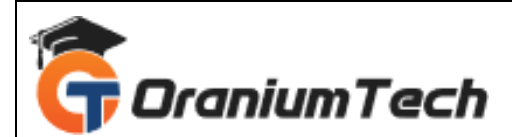

#### **CSS2-Box Model**

- Borders & Outline
- Margin & Padding
- Height and width
- CSS Dimensions

# **Display Positioning**

- CSS Visibility
- CSS Display
- CSS Scrollbars
- **•** CSS Positioning
	- $\checkmark$  1. Static Positioning
	- $\checkmark$  2. Fixed Positioning
	- $\checkmark$  3. Relative Positioning
	- $4.$  Absolute Positioning
- CSS Layers with Z-Index

# **CSS Floats**

- The float Property
- The clear Property
- The clearfix Hack

## **Recipes**

- Overview of Recipes and Recipes Attributes
- Creating first Recipe
- Syntax Check and Applying Recipes
- Organizing Resources with Recipes

## **Cookbooks**

- **•** Introduction to Cookbooks
- Anatomy of Cookbook
- Creating Cookbooks
- Run and Manage Cookbooks
- Case Study

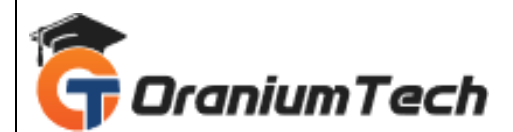

# **Chef-Concepts**

- Chef Development Kit, Nodes, Chef-Client and Chef Server
- Chef Development Kit
- Nodes
- Chef-Client
- Chef Server
- Case Study

Looking for Classroom Training learn CSS Course at your nearest location in Chennai

**\_\_\_\_\_\_\_\_\_\_\_\_\_\_\_\_\_\_\_\_\_\_\_\_\_\_\_\_\_\_\_\_\_\_\_\_\_\_\_\_\_\_\_\_\_\_\_\_\_\_\_\_\_\_\_\_\_\_\_\_\_\_\_\_\_\_\_\_\_\_\_\_\_\_\_\_\_\_\_**

Also, you can learn from anywhere and take CSS Courses Through online.

# All The Best

Phone / WhatsApp Details / Mail Id

-----------------------------------------

**CHROMPET :** 73053 43555 **[whatsapp](https://api.whatsapp.com/send?phone=7305343555)** / oraniumtech@gmail.com

**VELACHERY :** 73052 77748 **[whatsapp](https://api.whatsapp.com/send?phone=7305277748)** / oraniumtechvh@gmail.com